## <span id="page-0-0"></span>DPST1092 23T2 — Data Representation and Integers

<https://www.cse.unsw.edu.au/~dp1092/23T2/>

#### Computer Systems

Component view of typical modern computer system

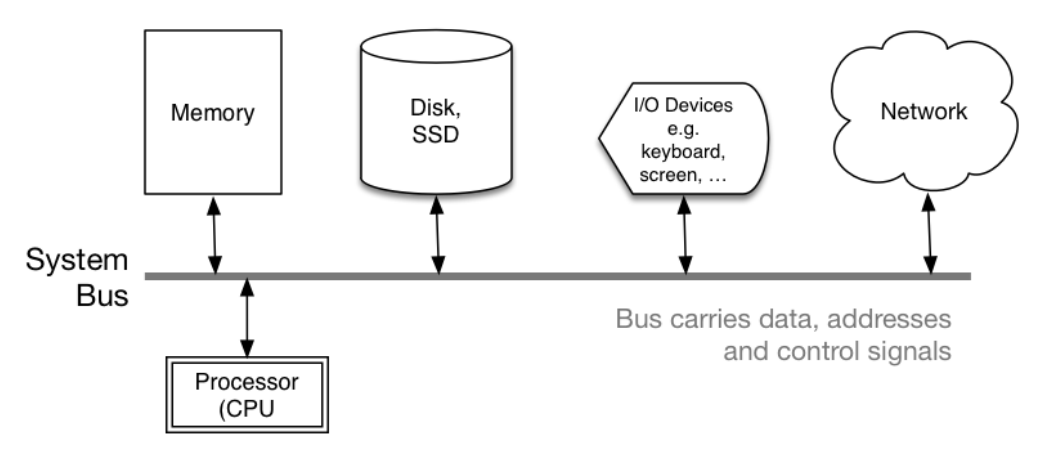

## Memory: The C View of Data

A C program sees data as a collection of *variables* Variables are examples of *computational objects* Each computational object has

- a *location* in memory (obtainable via &)
- a *value* (ultimately just a bit-string)
- a *name* (unless created by malloc())
- a *type*, which determines …
	- ▶ its *size* (in units of whole bytes, sizeof)
	- ▶ how to *interpret* its value; what *operations* apply
- a *scope* (where it's visible within the program)
- a *lifetime* (during which part of program execution it exists)

## C: Runtime memory Usage

Run-time memory usage depends on language processor.

Memory regions during C program execution …

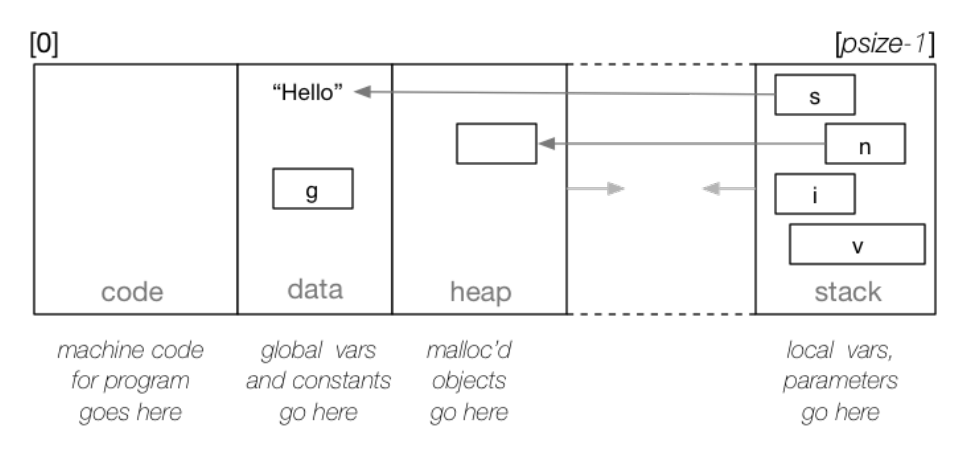

# C: Runtime Stack Usage

#### Example of runtime stack during call to h()

```
int main() \{int n, m;
   n = 5; m = f(n);
int f(int x) {
   return q(x);
int q(int y) \{int r = 4 * h(y);
   return r;
                                   contains y, r
int h(int z) {
   int i, p = 1;
                                    contains x
   for (i=1; i<=z; i++)p = p * i;
   return p
```
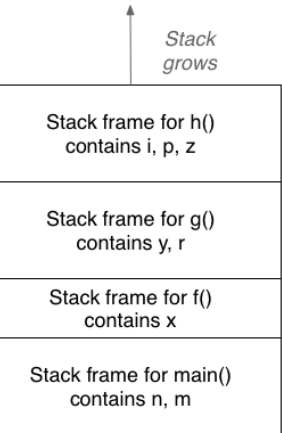

# The Physical View of Data

#### Memory = indexed array of bytes

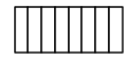

Each byte contains 8 bits

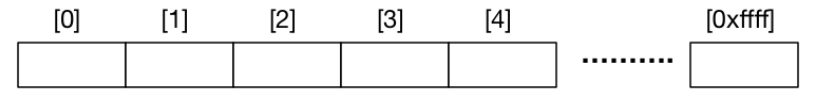

Memory is a very large array of bytes

Indexes are "memory addresses" (a.k.a. pointers)

# Properties of physical memory

- called main memory (or RAM, or primary storage, ...)
- indexes are "memory addresses" (a.k.a. pointers)
- $\bullet$  data can be fetched in chunks of 1,2,4,8 bytes
- cost of fetching any byte is same (ns)
- usually volatile
- when addressing objects in memory ...
	- ▶ any byte address can be used to fetch 1-byte object
	- ▶ byte address for N-byte object must be divisible by N

# Unsigned integers

The unsigned int data type

• commonly 32 bits, storing values in the range 0 ..  $2^{32}$ -1

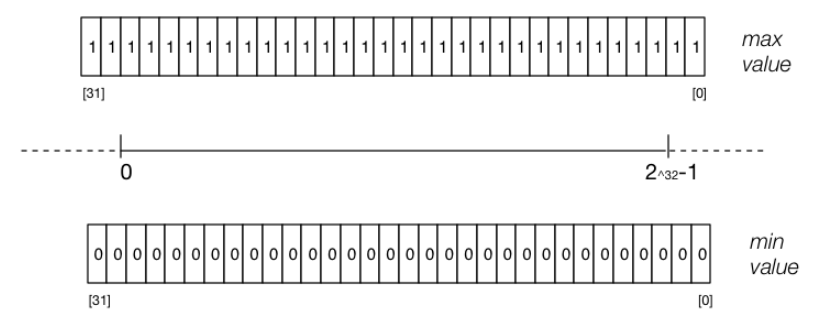

#### Decimal Representation

- Can interpret decimal number 4705 as:  $4 \times 10^3 + 7 \times 10^2 + 0 \times 10^1 + 5 \times 10^0$
- The *base* or *radix* is  $10$  ... digits  $0 9$
- Place values:

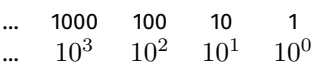

- Write number as  $4705_{10}$ 
	- ▶ Note use of subscript to denote base

#### Representation in Other Bases

- **•** base 10 is an arbitrary choice
- $\bullet$  can use any base
- e.g. could use base 7
- **Place values:**

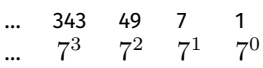

Write number as  $1216_7$  and interpret as:  $1 \times 7^3 + 2 \times 7^2 + 1 \times 7^1 + 6 \times 7^0 = 454_{10}$ 

## Binary Representation

- Modern computing uses binary numbers
	- ▶ because digital devices can easily produce high or low level voltages which can represent 1 or 0.
- The *base* or *radix* is 2 Digits 0 and 1
- Place values:

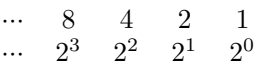

Write number as  $1011_2$  and interpret as:  $1 \times 2^3 + 0 \times 2^2 + 1 \times 2^1 + 1 \times 2^0 = 11_{10}$ 

# Converting between Binary and Decimal

Example: Convert  $1101_{2}$  to Decimal:

Example: Convert 29 to Binary:

#### Hexadecimal Representation

- $\bullet$  Binary numbers hard for humans to read  $-$  too many digits!
- **Conversion to decimal awkward and hides bit values**
- Solution: write numbers in hexadecimal!
- The *base* or *radix* is 16 … digits 0, 1, 2, 3, 4, 5, 6, 7, 8, 9, A, B, C, D, E, F
- **•** Place values:

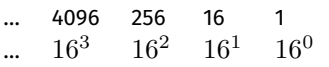

- Write number as  $3AF1_{16}$  and interpret as:  $3 \times 16^3 + 10 \times 16^2 + 15 \times 16^1 + 1 \times 16^0 = 15089_{10}$
- in C, **0x** prefix denotes hexadecimal, e.g. **0x3AF1**

## Octal & Binary C constants

- Octal (based 8) representation used to be popular for binary numbers
- **•** Similar advantages to hexadecimal
- in C a leading **0** denotes octal, e.g. **07563**
- standard C doesn't have a way to write binary constants
- some C compilers let you write **0b**
	- ▶ OK to use **0b** in experimental code but don't use in important code

```
printf("%u", 0x2A); // prints 42
printf("%u", 052); // prints 42
printf("%u", 0b101010); // might compile and print 42
```
### Binary Constants

In hexadecimal, each digit represents 4 bits 0100 1000 1111 1010 1011 1100 1001 0111 0x 4 8 F A B C 9 7 In octal, each digit represents 3 bits 01 001 000 111 110 101 011 110 010 010 111 0 1 1 0 7 6 5 3 6 2 2 7 In binary, each digit represents 1 bit

0b01001000111110101011110010010111

# Converting between Binary and Hexadecimal

Example: Convert  $1011111000101001_2$  to Hex:

• Example: Convert  $1CED_{16}$  to Binary:

# Signed integers

The int data type

commonly 32 bits, storing values in the range  $-2^{31}$  ..  $2^{31}-1$ 

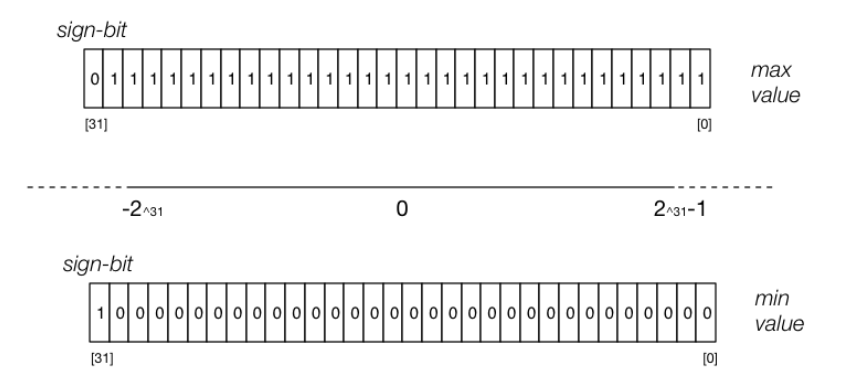

#### Representing Negative Integers

- modern computers almost always use two's complement to represent integers
- **•** positive integers and zero represented in obvious way
- $\bullet$  negative integers represented in clever way to make arithmetic in silicon fast/simpler
- for an n-bit binary number the representation of  $-b$  is  $2^{n}-b$
- e.g. in 8-bit two's complement  $-5$  is represented as  $2^8-5$  ==  $11111011_{\overline{2}}$
- $\bullet$  To form  $-b$  from  $b$  you can also negate all then bits and then add 1
- e.g in 8-bit two's complement
	- $\blacktriangleright$  5 is represented as 00000101
	- ▶ If we negate all bits we get 11111010
	- If we then add 1 we get 11111011 which represents -5

# Code example: printing all 8 bit twos complement bit patterns

• Some simple code to examine all 8 bit twos complement bit patterns.

```
for (int i = -128; i < 128; i++) {
    printf("%4d ", i);
    print_bits(i, 8);
    print(f("\n'\n');
}
```
[source code for 8\\_bit\\_twos\\_complement.c](https://cgi.cse.unsw.edu.au/~dp1092/23T2//topic/data_representation_integers/code/8_bit_twos_complement.c)

#### \$ dcc 8 bit twos complement.c print bits.c -o 8 bit twos complement

[source code for print\\_bits.c](https://cgi.cse.unsw.edu.au/~dp1092/23T2//topic/data_representation_integers/code/print_bits.c) [source code for print\\_bits.h](https://cgi.cse.unsw.edu.au/~dp1092/23T2//topic/data_representation_integers/code/print_bits.h)

# Code example: printing all 8 bit twos complement bit patterns

- \$ ./8\_bit\_twos\_complement -128 10000000
- -127 10000001
- -126 10000010

#### ...

- -3 11111101
- $-2$  11111110
- -1 11111111
	- 0 00000000
	- 1 00000001
	- 2 00000010
	- 3 00000011

#### ...

- 125 01111101
- 126 01111110
- 127 01111111

# Code example: printing bits of int

```
int a = 0;
printf("Enter an int: ");
scanf("%d", &a);
// sizeof returns number of bytes, a byte has 8 bits
int n_bits = 8 * sizeof a;
print_bits(a, n_bits);
print(f("\n'):
```
[source code for print\\_bits\\_of\\_int.c](https://cgi.cse.unsw.edu.au/~dp1092/23T2//topic/data_representation_integers/code/print_bits_of_int.c)

```
$ dcc print_bits_of_int.c print_bits.c -o print_bits_of_int
$ ./print_bits_of_int
Enter an int: 42
00000000000000000000000000101010
$ ./print_bits_of_int
Enter an int: -42
11111111111111111111111111010110
```
# Code example: printing bits of int

```
$ ./print bits of int
Enter an int: 0
00000000000000000000000000000000
$ ./print bits of int
Enter an int: 1
00000000000000000000000000000001
$ ./print bits of int
Enter an int: -1
11111111111111111111111111111111
$ ./print bits of int
Enter an int: 2147483647
01111111111111111111111111111111
$ ./print bits of int
Enter an int: -2147483648
10000000000000000000000000000000
$
```
# Bits in Bytes in Words

- Many hardware operations works with bytes: 1 byte == 8 bits
- C's **sizeof** gives you number of bytes used for variable or type
- **sizeof** *variable* returns number of bytes to store *variable*
- **sizeof (***type***)** returns number of bytes to store *type*
- On CSE servers, C types have these sizes
	- $\triangleright$  char = 1 byte = 8 bits, 42 is 00101010
	- $\triangleright$  short = 2 bytes = 16 bits, 42 is 00000000000101010
	- ▶ int = 4 bytes = 32 bits, 42 is 00000000000000000000000000101010
	- $\blacktriangleright$  double = 8 bytes = 64 bits, 42 = ?
- above are common sizes but not universal on a small embedded CPU sizeof (int) might be 2 (bytes)

# Code example: integer\_types.c - exploring integer types

We can use **sizeof** and **limits.h** to explore the range of values which can be represented by standard C integer types **on our machine**…

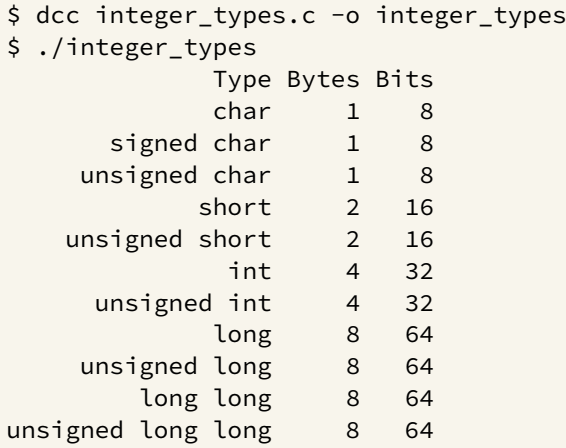

# Code example: integer\_types.c - exploring integer types

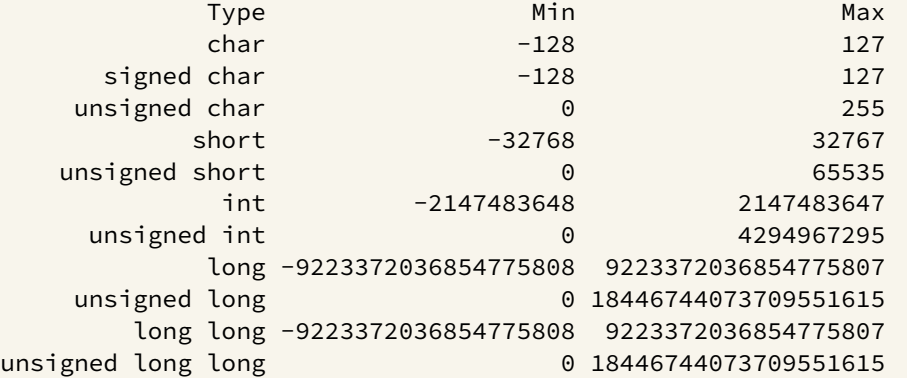

[source code for integer\\_types.c](https://cgi.cse.unsw.edu.au/~dp1092/23T2//topic/data_representation_integers/code/integer_types.c)

# stdint.h - integer types with guaranteed sizes

#include <stdint.h>

to get below integer types (and more) with guaranteed sizes

• we will use these heavily in CP1521

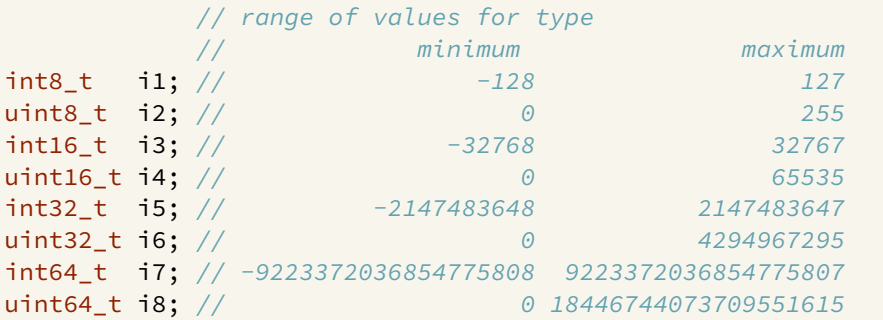

[source code for stdint.c](https://cgi.cse.unsw.edu.au/~dp1092/23T2//topic/data_representation_integers/code/stdint.c)

# <span id="page-26-0"></span>Code example: char bug.c

#### Common C bug:

```
char c; \frac{1}{2} c should be declared int (int16 t would work, int is better)
while ((c = getchar()) != EOF) {
    putchar(c);
}
```
Typically stdio.h contains:

#### #define  $EOF -1$

- most platforms: char is signed (-128..127)
	- $\blacktriangleright$  loop will incorrectly exit for a byte containing 0xFF
- rare platforms: char is unsigned (0..255)
	- ▶ loop will never exit

[source code for char\\_bug.c](https://cgi.cse.unsw.edu.au/~dp1092/23T2//topic/data_representation_integers/code/char_bug.c)